Lecture 02: SQL

Friday, January 6, 2006

1

# Administrivia

- Homework 1 is out. Due: Wed., Jan. 18
- Did you login on IISQLSRV ?
- Did you change your password?
- Did you subscribe to CSE444?

# Today's Reading Assigment

- Did you read it?
- What does ACID mean?

A = atomicity

C = consistency

I = isolation

D = durability

3

# Outline

- Data in SQL
- Simple Queries in SQL (6.1)
- Queries with more than one relation (6.2)

# **SQL** Introduction

Standard language for querying and manipulating data

Structured Query Language

Many standards out there:

- ANSI SQL, SQL92 (a.k.a. SQL2), SQL99 (a.k.a. SQL3), ....
- Vendors support various subsets: watch for fun discussions in class!

5

# SQL

- Data Definition Language (DDL)
  - Create/alter/delete tables and their attributes
  - Following lectures...
- Data Manipulation Language (DML)
  - Query one or more tables discussed next!
  - Insert/delete/modify tuples in tables

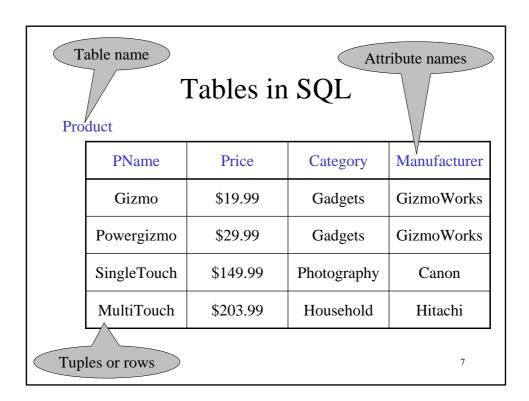

# Tables Explained

• The *schema* of a table is the table name and its attributes:

Product(PName, Price, Category, Manfacturer)

• A *key* is an attribute whose values are unique; we underline a key

Product(PName, Price, Category, Manfacturer)

# Data Types in SQL

- Atomic types:
  - Characters: CHAR(20), VARCHAR(50)
  - Numbers: INT, BIGINT, SMALLINT, FLOAT
  - Others: MONEY, DATETIME, ...
- Every attribute must have an atomic type
  - Hence tables are flat
  - Why ?

ç

# Tables Explained

- A tuple = a record
  - Restriction: all attributes are of atomic type
- A table = a set of tuples
  - Like a list...
  - ...but it is unorderd:no first(), no next(), no last().

# SQL Query

Basic form: (plus many many more bells and whistles)

SELECT <attributes>
FROM <one or more relations>
WHERE <conditions>

11

# Simple SQL Query

Product

| PName       | Price    | Category    | Manufacturer |
|-------------|----------|-------------|--------------|
| Gizmo       | \$19.99  | Gadgets     | GizmoWorks   |
| Powergizmo  | \$29.99  | Gadgets     | GizmoWorks   |
| SingleTouch | \$149.99 | Photography | Canon        |
| MultiTouch  | \$203.99 | Household   | Hitachi      |

SELECT \*
FROM Product
WHERE category='Gadgets'

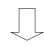

"selection"

| PName      | Price   | Category | Manufacturer |
|------------|---------|----------|--------------|
| Gizmo      | \$19.99 | Gadgets  | GizmoWorks   |
| Powergizmo | \$29.99 | Gadgets  | GizmoWorks   |

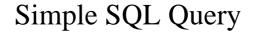

Product

| PName       | Price    | Category    | Manufacturer |
|-------------|----------|-------------|--------------|
| Gizmo       | \$19.99  | Gadgets     | GizmoWorks   |
| Powergizmo  | \$29.99  | Gadgets     | GizmoWorks   |
| SingleTouch | \$149.99 | Photography | Canon        |
| MultiTouch  | \$203.99 | Household   | Hitachi      |

SELECT PName, Price, Manufacturer

FROM Product WHERE Price > 100

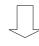

"selection" and "projection"

| PName       | Price    | Manufacturer |
|-------------|----------|--------------|
| SingleTouch | \$149.99 | Canon        |
| MultiTouch  | \$203.99 | Hitachi      |

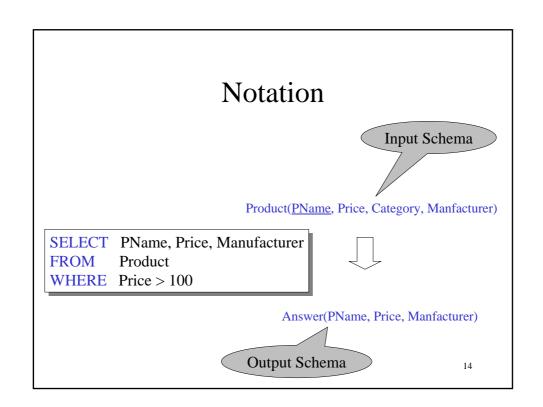

### **Details**

- Case insensitive:
  - Same: SELECT Select select
  - Same: Product product
  - Different: 'Seattle' 'seattle'
- Constants:
  - 'abc' yes
  - "abc" no

15

# The **LIKE** operator

```
SELECT *
FROM Products
WHERE PName LIKE '%gizmo%'
```

- s LIKE p: pattern matching on strings
- p may contain two special symbols:
  - % = any sequence of characters
  - \_ = any single character

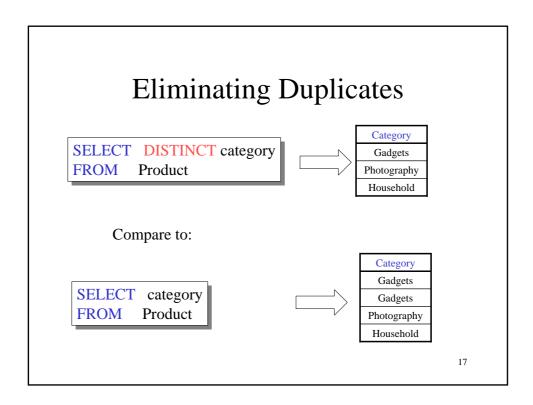

# Ordering the Results

```
SELECT pname, price, manufacturer
FROM Product
WHERE category='gizmo' AND price > 50
ORDER BY price, pname
```

Ties are broken by the second attribute on the ORDER BY list, etc.

Ordering is ascending, unless you specify the DESC keyword.

|                                                                     | PName       | Price    | Category    | Manufacturer |
|---------------------------------------------------------------------|-------------|----------|-------------|--------------|
|                                                                     | Gizmo       | \$19.99  | Gadgets     | GizmoWorks   |
|                                                                     | Powergizmo  | \$29.99  | Gadgets     | GizmoWorks   |
|                                                                     | SingleTouch | \$149.99 | Photography | Canon        |
|                                                                     | MultiTouch  | \$203.99 | Household   | Hitachi      |
| SELECT DISTINCT cat FROM Product ORDER BY category  SELECT Category |             |          | ?           |              |
| FROM Product ORDER BY PName                                         | tagory      |          | • !         |              |
| SELECT DISTINCT cat<br>FROM Product<br>ORDER BY PName               | legory      |          | ?           | 19           |

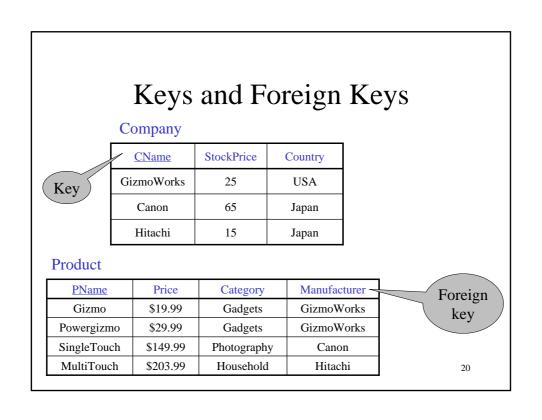

# Product (pname, price, category, manufacturer) Company (cname, stockPrice, country) Find all products under \$200 manufactured in Japan: return their names and prices. Join between Product and Company WHERE Manufacturer=CName AND Country='Japan' AND Price <= 200

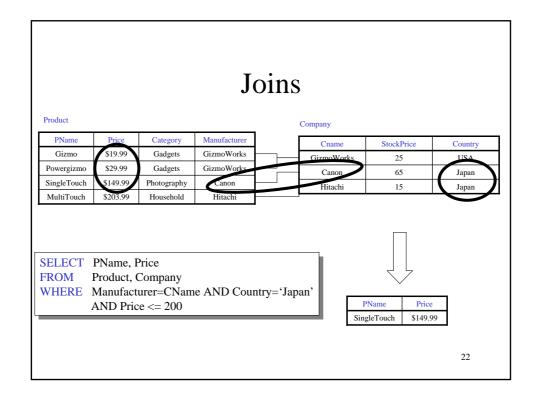

#### More Joins

Product (<u>pname</u>, price, category, manufacturer) Company (<u>cname</u>, stockPrice, country)

Find all Chinese companies that manufacture products both in the 'electronic' and 'toy' categories

**SELECT** cname

**FROM** 

**WHERE** 

23

# A Subtlety about Joins

Product (<u>pname</u>, price, category, manufacturer) Company (<u>cname</u>, stockPrice, country)

Find all countries that manufacture some product in the 'Gadgets' category.

**SELECT** Country

FROM Product, Company

WHERE Manufacturer=CName AND Category='Gadgets'

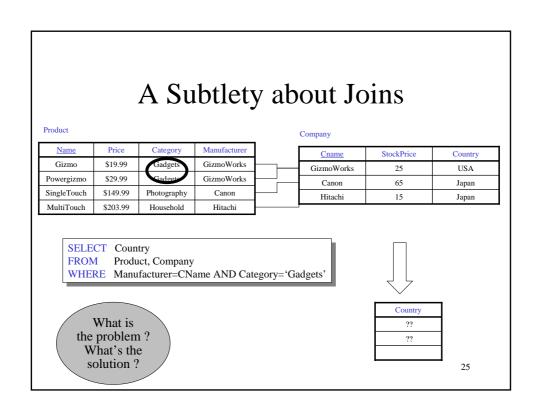

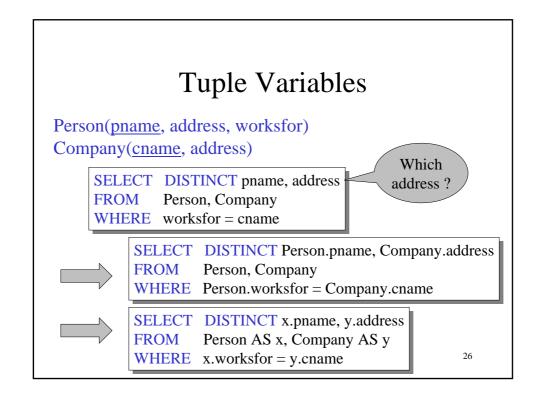

# Meaning (Semantics) of SQL Queries

```
Answer = \{\} \\ \textbf{for } x_1 \textbf{ in } R_1 \textbf{ do} \\ \textbf{for } x_2 \textbf{ in } R_2 \textbf{ do} \\ \dots \\ \textbf{for } x_n \textbf{ in } R_n \textbf{ do} \\ \textbf{ if Conditions} \\ \textbf{ then } Answer = Answer \cup \{(a_1, \dots, a_k)\} \\ \textbf{return } Answer
```

27

# An Unintuitive Query

```
SELECT DISTINCT R.A
FROM R, S, T
WHERE R.A=S.A OR R.A=T.A
```

What does it compute?

Computes  $R \cap (S \cup T)$  But what if  $S = \phi$ ?

# **Subqueries Returning Relations**

```
Company(<u>name</u>, city)
Product(<u>pname</u>, maker)
Purchase(<u>id</u>, product, buyer)
```

Return cities where one can find companies that manufacture products bought by Joe Blow

```
SELECT Company.city
FROM Company
WHERE Company.name IN

(SELECT Product.maker
FROM Purchase, Product
WHERE Product.pname=Purchase.product
AND Purchase .buyer = 'Joe Blow');
```

# Subqueries Returning Relations

Is it equivalent to this?

```
SELECT Company.city
FROM Company, Product, Purchase
WHERE Company.name= Product.maker
AND Product.pname = Purchase.product
AND Purchase.buyer = 'Joe Blow'
```

Beware of duplicates!

# **Removing Duplicates**

```
SELECT DISTINCT Company.city
FROM Company
WHERE Company.name IN

(SELECT Product.maker
FROM Purchase, Product
WHERE Product.pname=Purchase.product
AND Purchase .buyer = 'Joe Blow');
```

```
FROM Company, Product, Purchase
WHERE Company, name= Product.maker
AND Product.pname = Purchase.product
AND Purchase.buyer = 'Joe Blow'
```

Now they are equivalent

31

# Subqueries Returning Relations

You can also use: s > ALL R s > ANY REXISTS R

Product (pname, price, category, maker)

Find products that are more expensive than all those produced By "Gizmo-Works"

```
SELECT name
FROM Product
WHERE price > ALL (SELECT price
FROM Purchase
WHERE maker='Gizmo-Works')
```

# Question for Database Fans and their Friends

- Can we express this query as a single SELECT-FROM-WHERE query, without subqueries?
- Hint: show that all SFW queries are monotone (figure out what this means). A query with **ALL** is not monotone

33

# **Correlated Queries**

Movie (title, year, director, length)
Find movies whose title appears more than once.

SELECT DISTINCT title
FROM Movie AS x
WHERE year <> ANY

FROM Movie AS x
WHERE year <> ANY
(SELECT year
FROM Movie
WHERE title = x.title);

Note (1) scope of variables (2) this can still be expressed as single SFW

# Complex Correlated Query

#### Product (pname, price, category, maker, year)

• Find products (and their manufacturers) that are more expensive than all products made by the same manufacturer before 1972

```
SELECT DISTINCT pname, maker
FROM Product AS x
WHERE price > ALL (SELECT price
FROM Product AS y
WHERE x.maker = y.maker AND y.year < 1972);
```

Very powerful! Also much harder to optimize.

35

# Reading Assignment for Monday

SQL from the textbook:

- Renaming columns: SELECT x.name AS nom
- Union, intersection, difference

Chapter 3, "Simple Queries" from **SQL for Web Nerds**, by Philip Greenspun

http://philip.greenspun.com/sql/